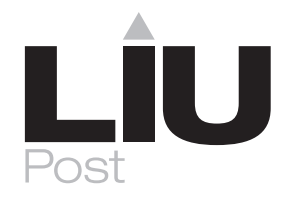

# **OFFICE OF STUDENT FINANCIAL SERVICES 2013-2014 WILLIAM D. FORD GRADUATE PLUS LOAN REQUEST FORM CONTINUING GRADUATE STUDENTS**

OFFICE OF STUDENT FINANCIAL SERVICES • LIU Post • 720 NORTHERN BLVD., BROOKVILLE, N.Y. 11548 516-299-2323 • FAX: 516-299-2721 or 516-299-3289 • Email: post-sfs@liu.edu • Web: www.liu.edu/post/finaid

Graduate students who have taken a William D. Ford Direct PLUS loan for 2012-2013 will not have to re-apply for a renewal application on-line. We do request you to review the Office of Financial Assistance Package and the amounts offered in your regular subsidized/unsubsidized loan(s). Upon doing so complete and return this request form with the amount you would like to take out in the Graduate PLUS loan for the academic year.

### **Review the amount offered for the Graduate PLUS loan in the 2013-2014** Financial Assistance package and return this form back to our office with the amount you want to borrow.

You may return this request form via mail or fax to the following:

## **LIU Post • Office of Student Financial Services • 720 Northern Boulevard • Brookville, N.Y. 11548-1300 FAX: 516-299-2721 or 516-299-3289 • Telephone: 516-299-2323**

Please be advised that an approval of a Graduate PLUS Loan is contingent on:

- Satisfactory academic standing and progress of student
- Student registration in a minimum of 6 credits each semester
- Credit check approval of borrower
- Completion of the online Graduate PLUS loan entrance counseling at www.studentloans.gov

#### **\*\*Please note-The yearly amount on a graduate PLUS loan is not to exceed the cost of attendance minus any other financial aid you receive\*\***

I would like to request the Direct PLUS Loan in the amount of: \_\_\_\_\_\_\_\_\_\_\_\_\_\_\_\_\_ Borrower Name \_\_\_\_\_\_\_\_\_\_\_\_\_\_\_\_\_\_\_\_\_\_\_\_\_\_\_\_\_\_\_\_\_\_\_\_\_\_\_\_\_\_\_\_

Borrower Signature \_\_\_\_\_\_\_\_\_\_\_\_\_\_\_\_\_\_\_\_\_\_\_\_\_\_\_\_\_\_\_\_\_\_\_\_\_\_\_\_\_

Student LIU ID Number \_\_\_\_\_\_\_\_\_\_\_\_\_\_\_\_\_\_\_\_\_\_\_\_\_\_\_\_\_\_\_\_\_\_\_\_\_Phone Number\_\_\_\_\_\_\_\_\_\_\_\_\_\_\_\_\_\_\_\_\_\_\_\_

## If you have never taken a Direct PLUS Loan out in the previous years and would like to do so now:

- 1. A federal PIN would be needed to complete an electronic Master Promissory Note. You may request the PIN at: www.pin.ed.gov
- 2. The student borrower needs to access the PLUS Loan electronic Master Promissory Note at www.studentloans.gov, print the completed loan note and return to our office.
- 3. The PLUS loan borrower needs to list the amount requested on the e-MPN next to question #1

## NOTE: IF YOU NEEDED AN ENDORSER FOR THE 2013-2014 ACADEMIC YEAR. YOU MUST RE-APPLY ONLINE FOR A NEW PROMISSORY NOTE.